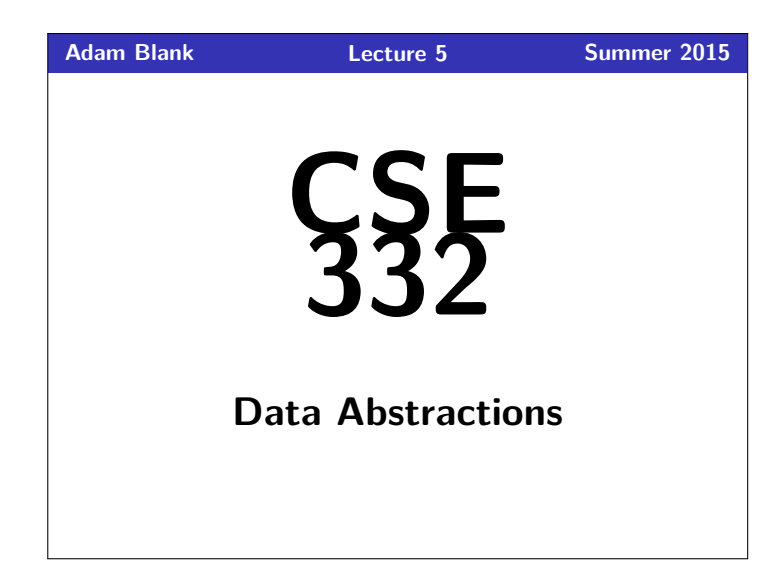

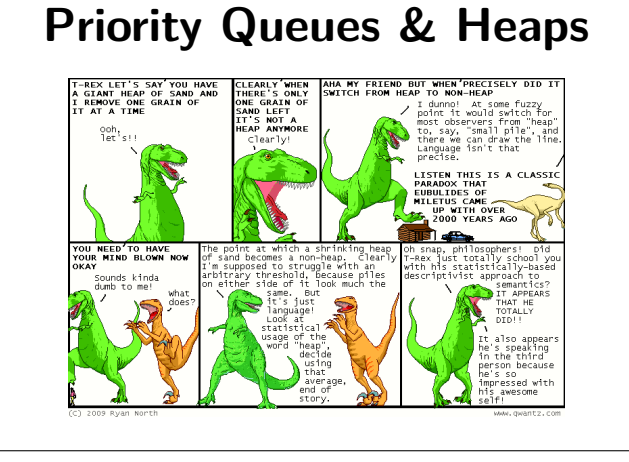

CSE 332: Data Abstractions

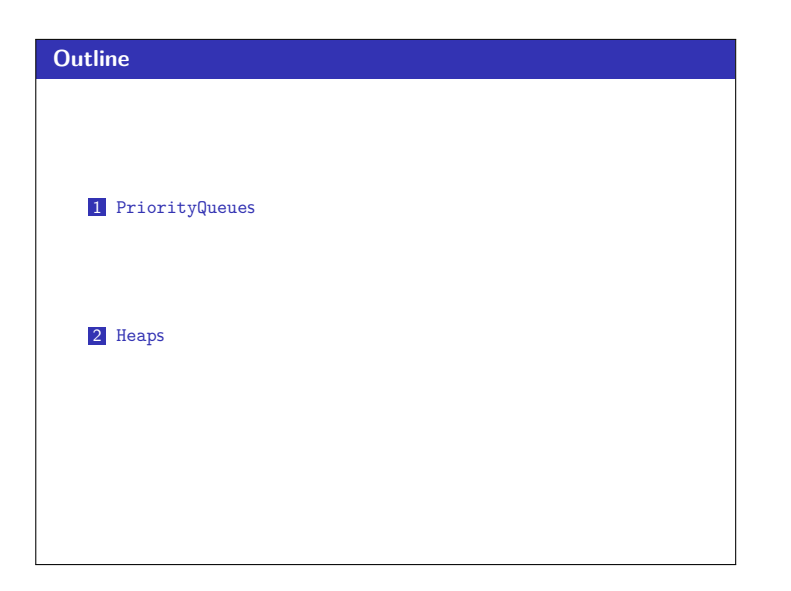

## **PriorityQueues! 2** Queue (FIFOQueue) ADT insert(**val**) Adds **val** to the queue. deleteMin() Returns the **highest priority** item not already returned by a deleteMin. (Errors if empty.) findMin() Returns the **highest priority** item not already returned by a deleteMin. (Errors if empty.) isEmpty() Returns true if all inserted elements have been returned by a deleteMin. Data in PriorityQueues **must be comparable** (by priority)!  $\blacksquare$  Highest Priority = Lowest Priority Value The ADT **does not specify how to deal with ties**! insert  $\longrightarrow$ A (p:3) B (p:2) C (p:4) D (p:7) deleteMin  $\longrightarrow$ findMin  $\rightarrow$  R **removeMin**  $\rightarrow$  B ■ insert(E (p:1))  $\blacksquare$ removeMin  $\rightarrow \blacksquare$ **removeMin**  $\rightarrow$  A

## **Queue FIFOQueue vs. PriorityQueue 1**

The Queue we've seen thus far is a FIFO (First-In-First-Out) Queue:

Queue (FIFOQueue) ADT

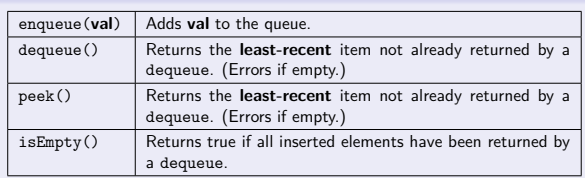

But sometimes we're interested in a PriorityQueue instead: That is, a Queue that prioritizes certain elements (e.g. a hospital ER). Examples, in practice, include. . .

- OS Process Scheduling
- **Sorting**
- Gompression (You did this already!)
- **Greedy** Algorithms (e.g. "shortest path")
- Discrete Event Simulation (priority  $=$  time step the event happens)

## **Implementing A Priority Queue 3 3**

For each of the following potential implementations, what is the worst case runtime for insert and deleteMin? Assume all arrays do not need to resize.

- **Unsorted Array Insert** by inserting at the end which is  $O(1)$ **deleteMin** by linear search which is  $O(n)$ ■ Unsorted Linked List
- **Insert** by inserting at the front which is  $\mathcal{O}(1)$ deleteMin by linear search which is  $O(n)$
- Sorted Circular Array List **Insert** by  $\frac{1}{2}$  binary search; shifting elements which is  $O(n)$ **deleteMin** by moving front which is  $\mathcal{O}(1)$
- Sorted Linked List **Insert** by  $\underline{\text{linear search}}$  which is  $\mathcal{O}(n)$ **deleteMin** by remove at front which is  $O(1)$
- **Binary Search Tree Insert** by search which is  $O(n)$ **deleteMin** by findMin which is  $O(n)$

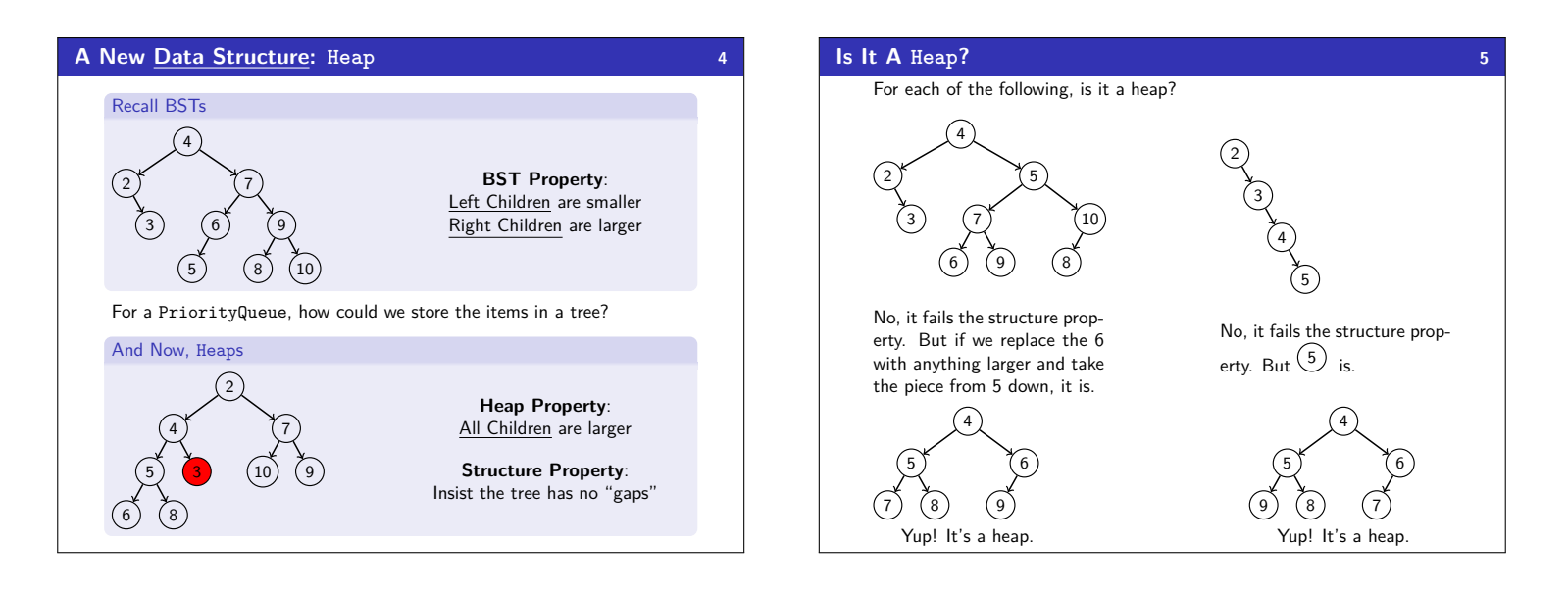

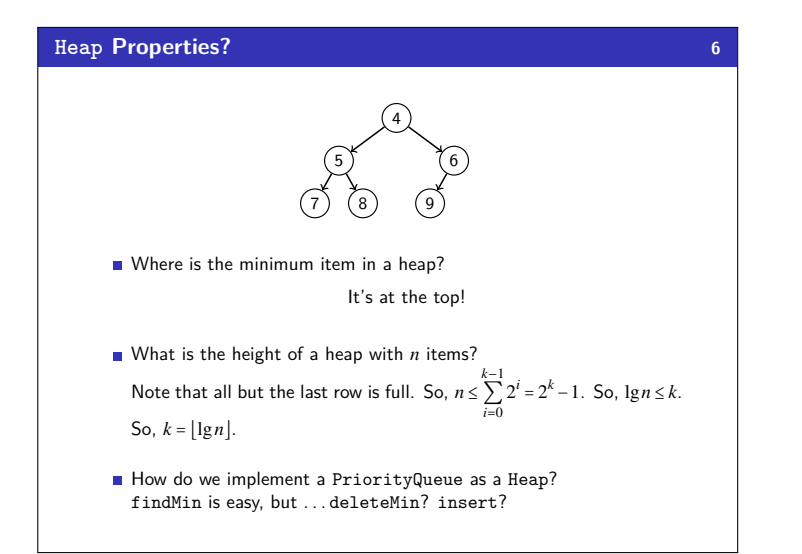

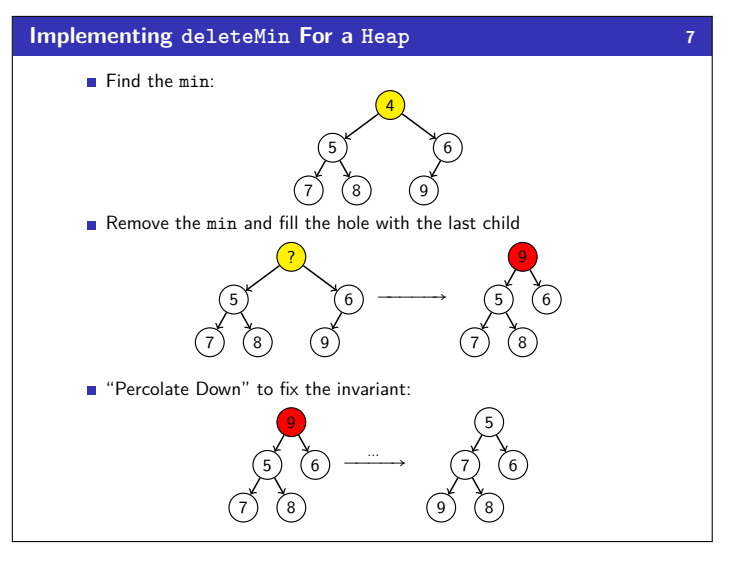

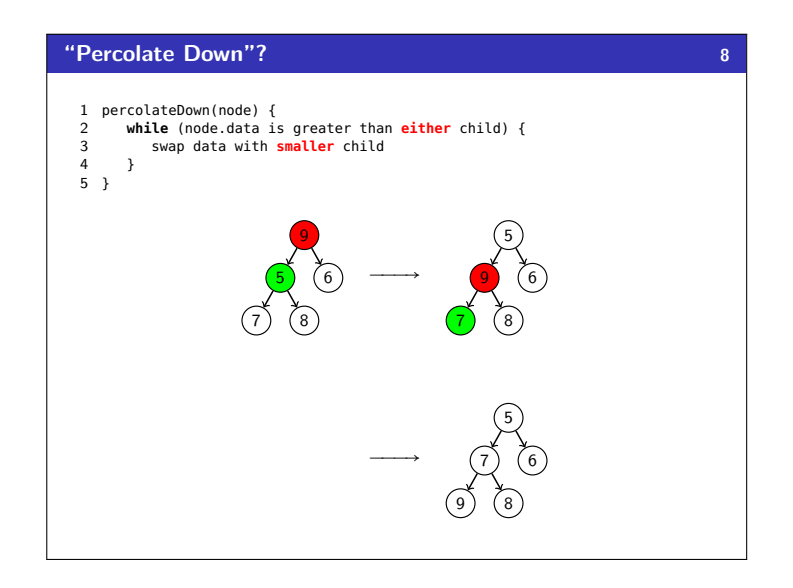

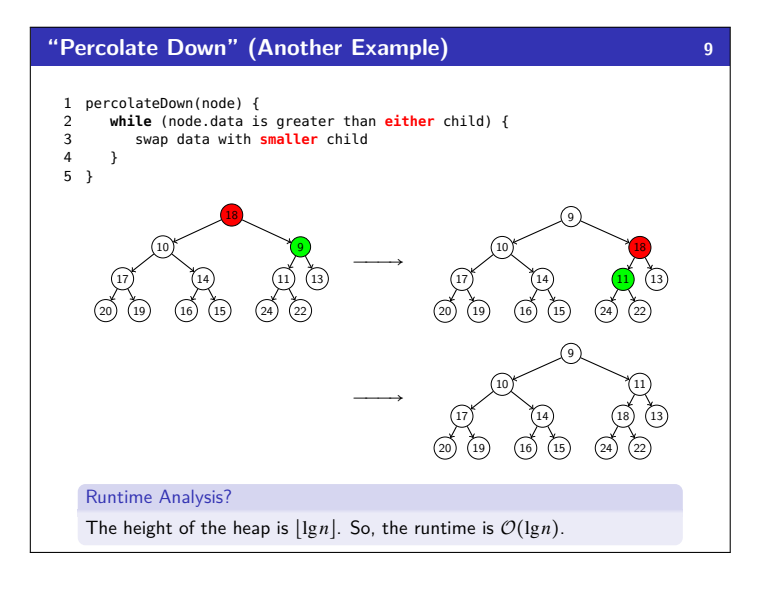

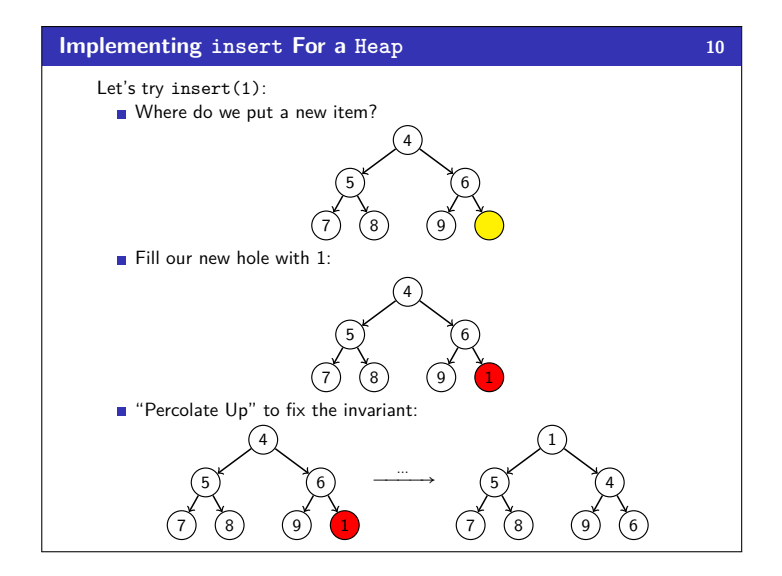

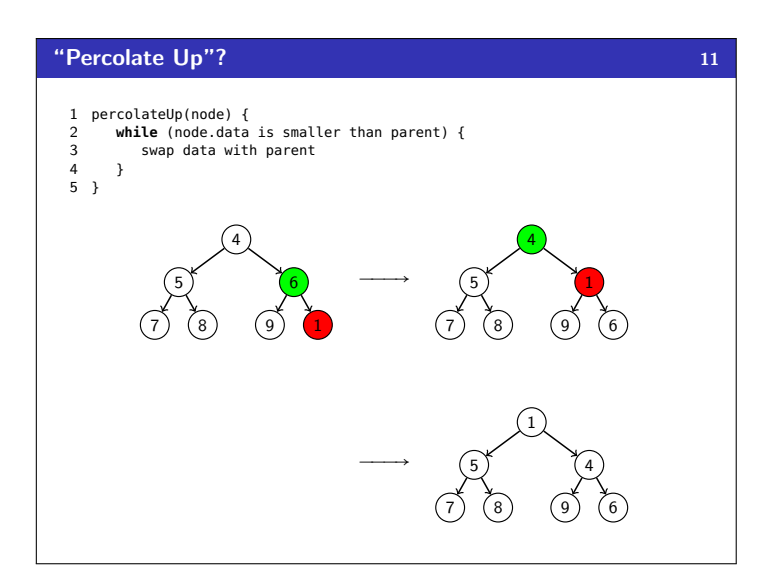

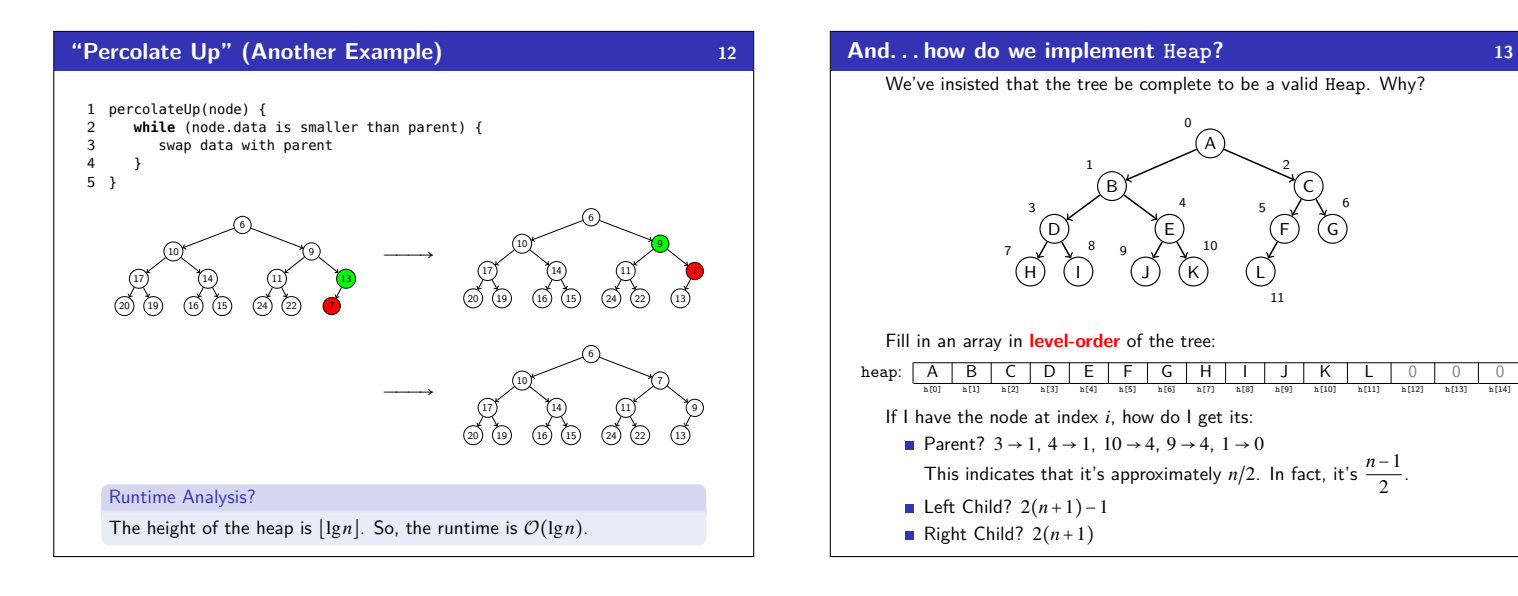